| Équipe            | А               | B               |
|-------------------|-----------------|-----------------|
| <b>Moyenne</b>    | 2,5             | $\approx$ 2,385 |
| Étendue           |                 |                 |
| <b>Écart-type</b> | $\approx 1,083$ | $\approx 1,689$ |
| <b>Médiane</b>    |                 | $\mathcal{L}$   |
| Écart             |                 | 3               |
| interquartile     |                 |                 |

**10** À l'aide de la calculatrice, on obtient les valeurs du tableau suivant :

Le diagramme en barres correspondant est le suivant :

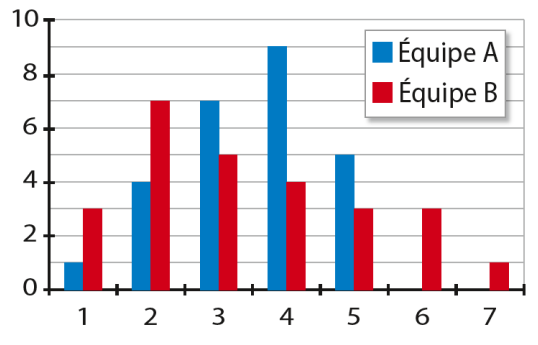